# Электромагнитная индукция. Опыты Фарадея Подготовка к ГИА

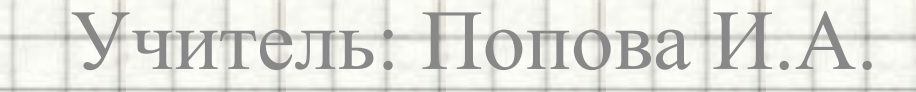

гимназия № 1 г. Белово

Беловс

#### Цель:

- повторение основных понятий кинематики, видов движения, графиков и формул кинематики в соответствии с кодификатором ГИА и планом демонстрационного
- варианта экзаменационной работы

### Открытие явления электромагнитной индукции

• Явление

электромагнитной индукции было открыто выдающимся английским физиком **М. Фарадеем** в 1831 г. Оно заключается в возникновении электрического тока в замкнутом проводящем контуре при изменении во времени магнитного потока, пронизывающего контур.

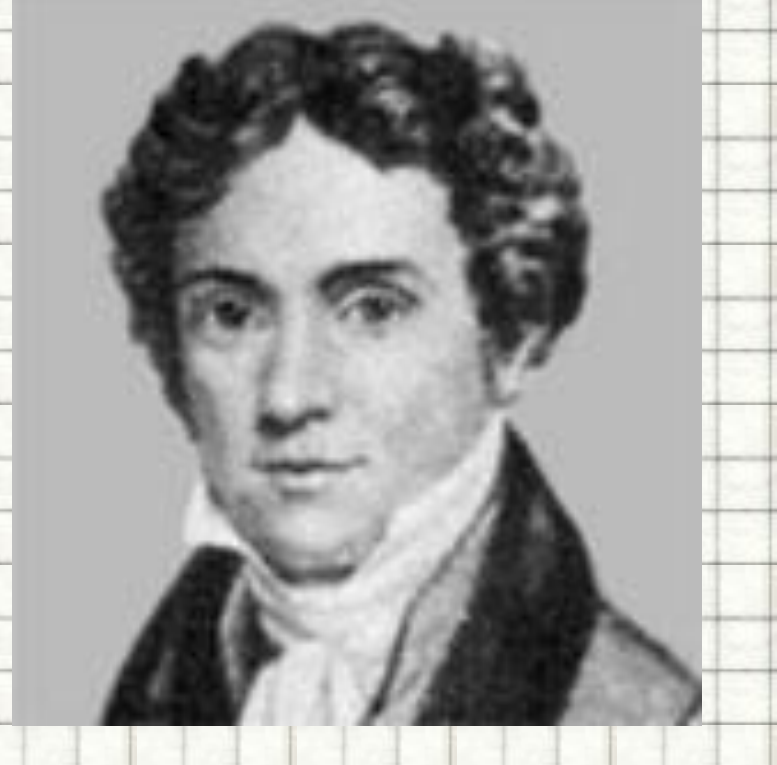

**Фарадей (Faraday) Майкл (22.09.1791–25.08.1867)** Английский физик и химик.

### Опыт Фарадея

**• Здесь должен быть видеофрагмент** 

**• «Опыты Фарадея»**

#### **• Скачайте фильм по адресу:**

**• http://school-collection.edu.ru/catalog/res/c2d1d45a-4986-4e09-9292-d232fcc508da/view/**

и вставьте его на этот слайд. При вставке установите **«при показе слайдов воспроизводить автоматически»,** на вкладке «Параметры» поставьте галочку в поле

**«Во весь экран»**

# Явление электромагнитной

### индукции

#### **• Явление**

- **электромагнитной индукции:**
- заключается в **возникновении**
- **электрического тока** в
- замкнутом проводящем
- контуре при **изменении**
- **во времени магнитного**
- **потока**, пронизывающего
- контур.

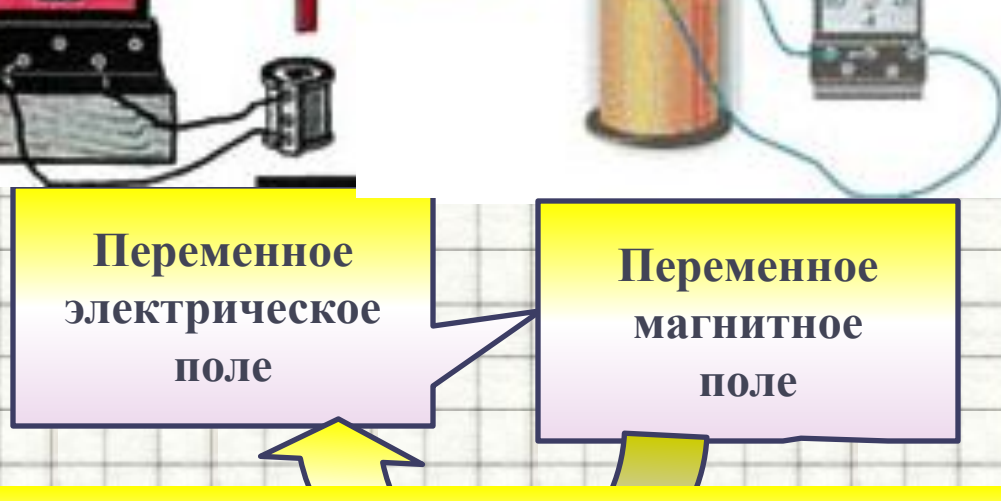

**"Я превращал магнетизм в электричество" Майкл Фарадей**

## Явление электромагнитной индукции

**• Здесь должен быть видеофрагмент** 

**• «Явление электромагнитной индукции»**

#### **• Скачайте фильм по адресу:**

**http://school-collection.edu.ru/catalog/res/5aaccdbe-aa79-47f0-b8c9-06b5c6bce601/view/** и вставьте его на этот слайд. При вставке установите **«при показе слайдов воспроизводить автоматически»,** на вкладке «Параметры» поставьте галочку в поле **«Во весь экран»**

# Магнитный поток

- **• Магнитным потоком** *Φ* через площадь *S* контура называют величину
	- *• Φ = B · S · cos α*
- где **B** модуль вектора магнитной индукции,
- *• α* угол между вектором и нормалью к плоскости контура
- **• Единица магнитного потока** в системе СИ называется **вебером** (**Вб**)

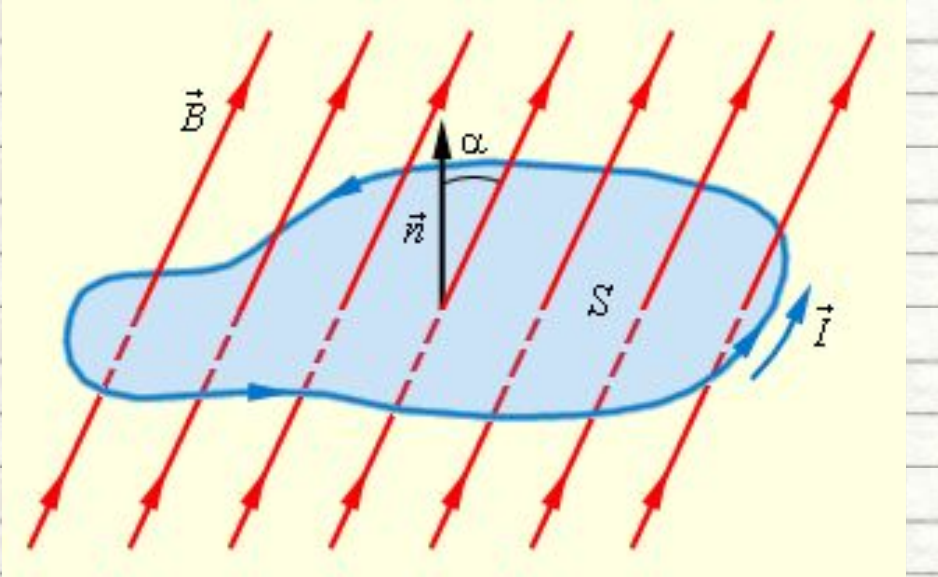

# Явление электромагнитной индукции

**• Здесь должен быть видеофрагмент -анимация**

**• «Явление электромагнитной индукции»**

#### **• Скачайте фильм по адресу:**

**http://school-collection.edu.ru/catalog/res/0b033b36-cc92-4014-99a2-1994ee047550/view/** и

вставьте его на этот слайд. При вставке установите **«при показе слайдов** 

**воспроизводить автоматически»,** на вкладке «Параметры» поставьте галочку в поле

**«Во весь экран»**

## Закон электромагнитной индукции Фарадея

- **• Правило Ленца**:
	- При **изменении магнитного потока** в проводящем контуре **возникает ЭДС индукции Е<sub>инд</sub>, равная** скорости изменения магнитного потока через поверхность, ограниченную контуром, взятой со знаком минус:

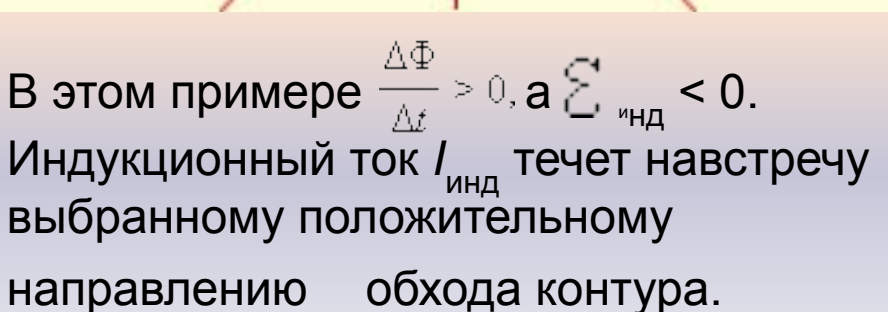

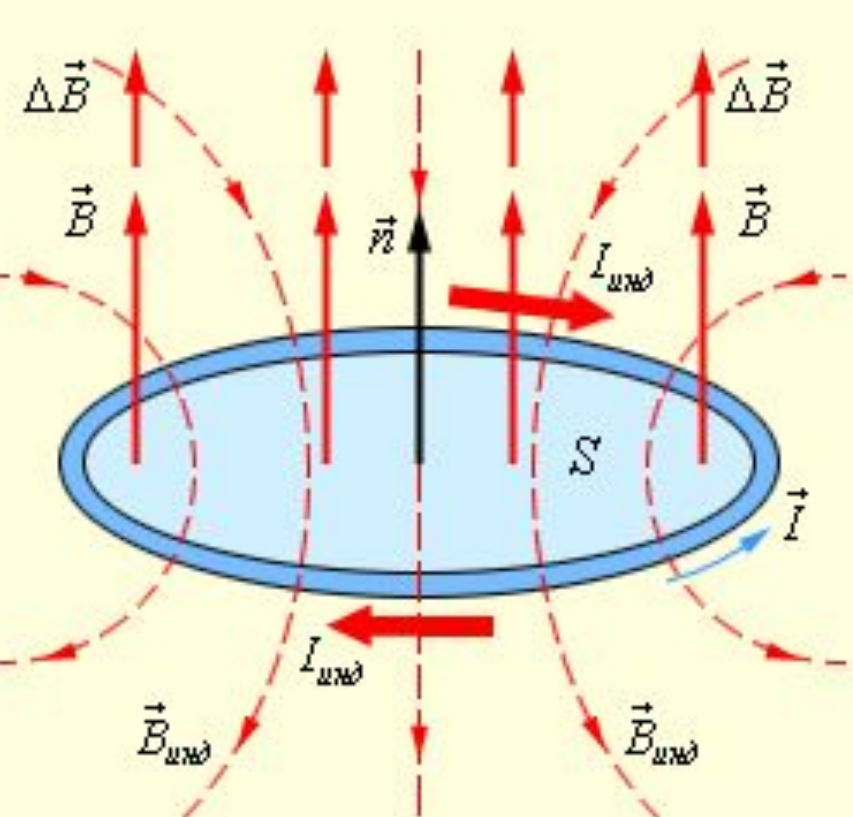

 $-\mathcal{E}_{\text{HHH}}$ 

ΔΦ

Δź

# Зависимость индукционного тока от скорости изменения магнитного потока

- **• Здесь должен быть видеофрагмент**
- **• «Зависимость индукционного тока от**

**скорости изменения магнитного потока»**

#### **• Скачайте фильм по адресу:**

**http://school-collection.edu.ru/catalog/res/c2d1d45a-4986-4e09-9292-d232fcc508da/view/** и вставьте его на этот слайд. При вставке установите **«при показе слайдов воспроизводить автоматически»,** на вкладке «Параметры» поставьте галочку в поле **«Во весь экран»**

### **Правило Ленца**

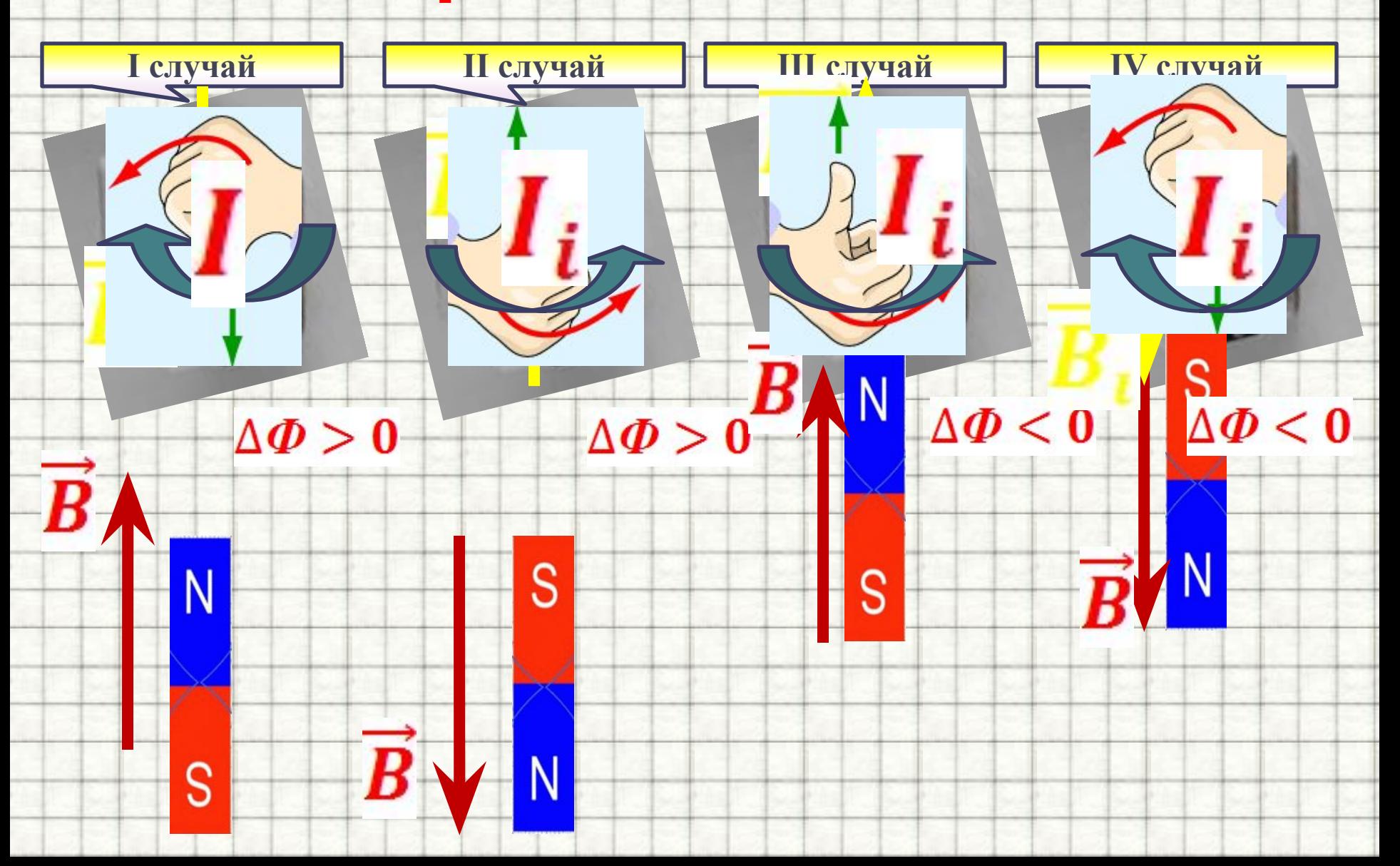

**Изменение магнитного потока**, пронизывающего замкнутый контур, может происходить **по двум причинам:** 1. Магнитный поток изменяется **вследствие перемещения контура или его частей** в **постоянном** во времени **магнитном поле.** • 2. **Изменение во времени магнитного поля при неподвижном контуре**.

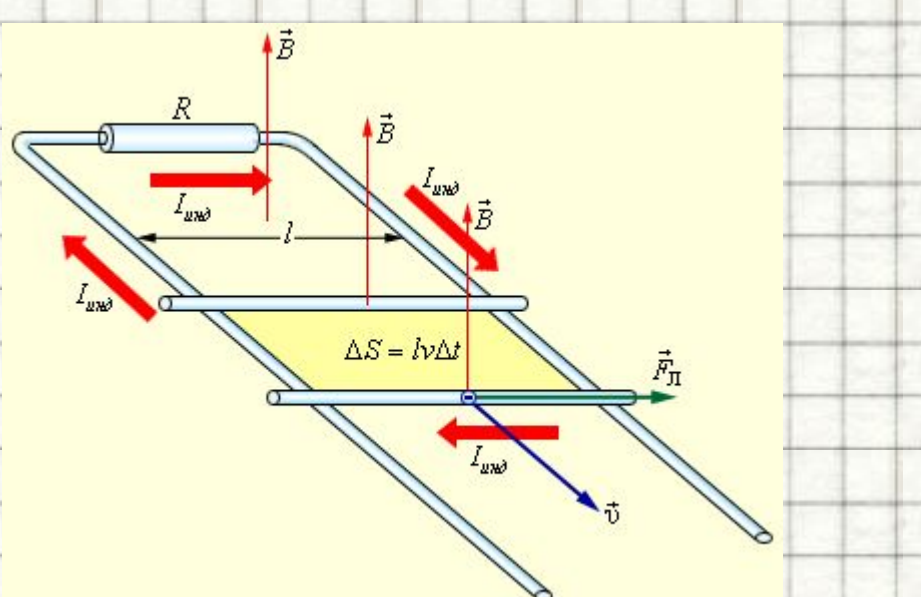

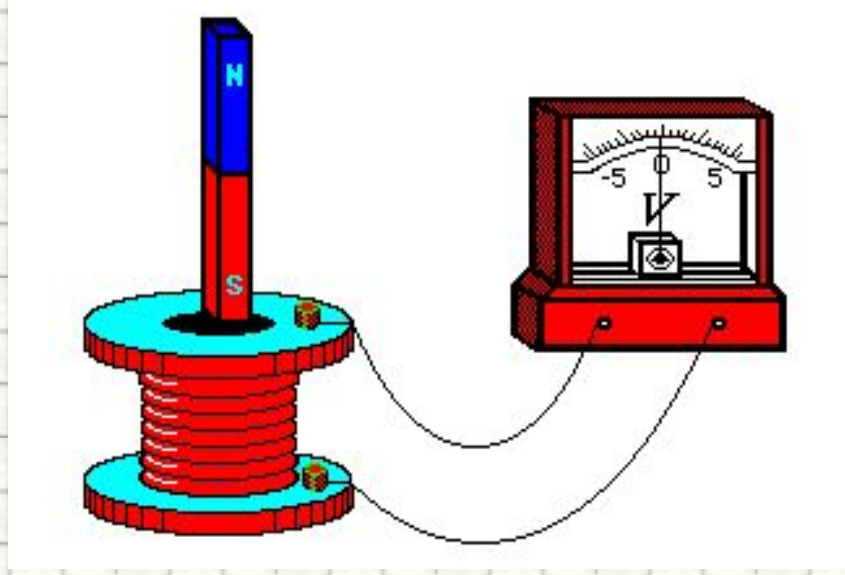

### Получение индукционного тока

- **• Здесь должен быть видеофрагмент**
- **• «Получение индукционного тока»**

#### **• Скачайте фильм по адресу:**

**http://school-collection.edu.ru/catalog/res/7588cd5f-d08a-4aa5-bc32-993f9b7dfabb/view/** и

вставьте его на этот слайд. При вставке установите **«при показе слайдов** 

**воспроизводить автоматически»,** на вкладке «Параметры» поставьте галочку в поле

**«Во весь экран»**

### **Генератор переменного тока**

#### **• Здесь должен быть видеофрагмент**

#### **• «Генератор переменного тока»**

#### **• Скачайте фильм по адресу:**

**http://school-collection.edu.ru/catalog/res/4170927d-c63b-4b0f-9142-66cbb89fea84/view/** и

вставьте его на этот слайд. При вставке установите **«при показе слайдов** 

**воспроизводить автоматически»,** на вкладке «Параметры» поставьте галочку в поле

**«Во весь экран»**

### **Выводы**

#### Явление электромагнитной индукции

#### наблюдается в случаях:

ghon

- движение магнита относительно катушки (или наоборот);
- движение катушек относительно друг друга;
- изменение силы тока в цепи первой катушки
	- ( с помощью реостата или замыканием и размыканием выключателя);
- вращением контура в магнитном поле;
- вращением магнита внутри контура.

### Рассмотрим задачи:

Подборка заданий по кинематике

(из заданий ГИА 2008-2010 гг.)

ГИА 2008 г. 11. При внесении южного полюса магнита в катушку амперметр фиксирует возникновение индукционного тока. Что необходимо сделать, чтобы увеличить силу индукционного тока?

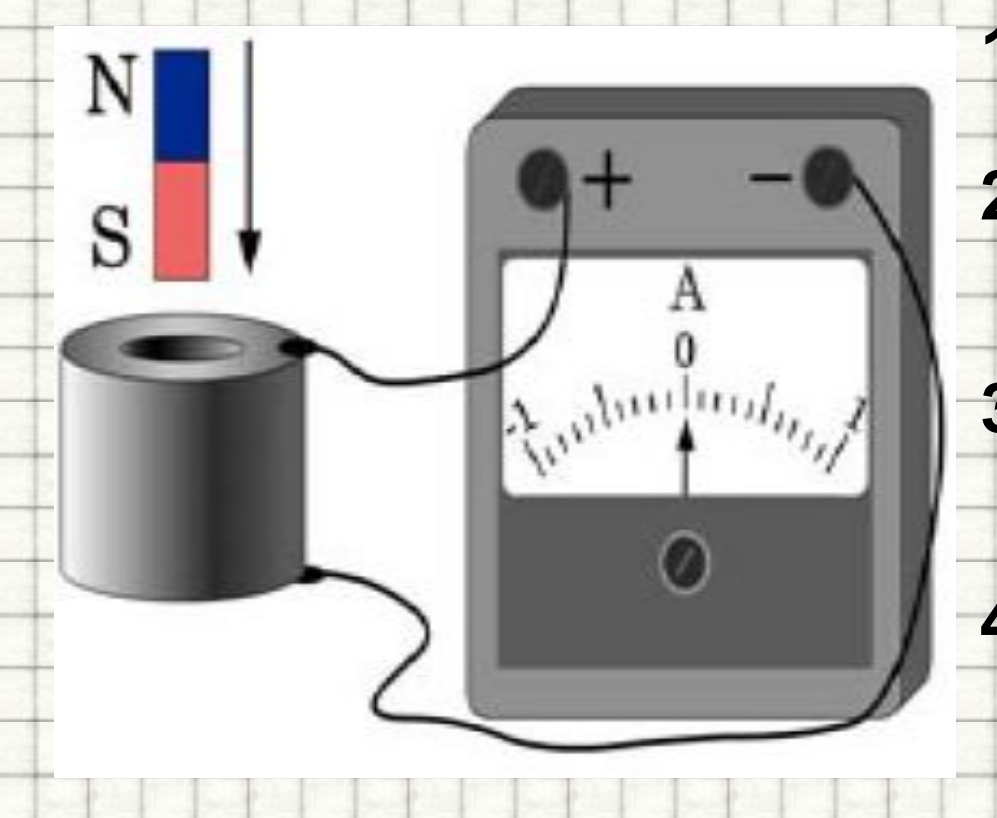

- **1. увеличить скорость внесения магнита**
- **2. вносить в катушку магнит северным полюсом**
- **3. изменить полярность подключения амперметра**
- **4. взять амперметр с меньшей ценой деления**

**ГИА-2008-11.** Катушка замкнута на гальванометр. В каких из перечисленных случаев в ней возникает электрический ток? А) В катушку вдвигают электромагнит. Б) В катушке находится электромагнит.

- **• 1**. Только А.
- **• 2**. Только Б.
- **• 3**. В обоих случаях.
- **• 4**. Ни в одном из перечисленных случаев.

(ГИА 2009 г.) **11.** Две одинаковые катушки А и Б замкнуты каждая на свой гальванометр. В катушку А вносят полосовой магнит, а из катушки Б вынимают такой же полосовой магнит. В каких катушках гальванометр зафиксирует индукционный ток?

- 1. ни в одной из
- 2. в обеих катушках
- 3. только в катушке А
- 4. только в катушке

**ГИА-2010-11.** Один раз полотном магнит падает сквозь неподвижное металлическое кольцо южным полюсом вниз, второй раз северным полюсом вниз. Ток в кольце

- 1) возникает в обоих случаях
- 2) не возникает ни в одном из случаев
- 3) возникает только в первом случае
- 4) возникает только во втором случае

**(ЕГЭ 2001 г., Демо) 21.** Ток в катушке меняется согласно графику на рисунке. В какие промежутки времени около торца катушки можно обнаружить не только магнитное, но и электрическое поле ?

- 1. От 0 до 2 с и от 5 до 7 с.
- 2. Только от 0 до 2 с.
- 3. Только от 2 до 5 с.
- 4. Во все указанные промежутки времени.

**(ЕГЭ 2002 г., Демо) А19.** В металлическое кольцо в течение первых двух секунд вдвигают магнит, в течение следующих двух секунд магнит оставляют неподвижным внутри кольца, в течение последующих двух секунд его вынимают из кольца. В какие промежутки времени в катушке течет ток?

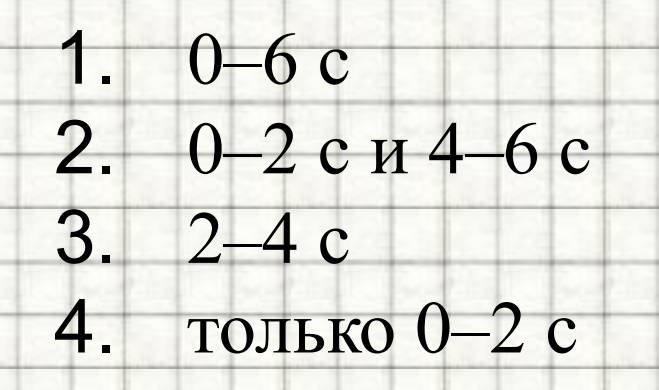

**(ЕГЭ 2004 г., демо) А15.** Постоянный магнит вводят в замкнутое алюминиевое кольцо на тонком длинном подвесе (см. рисунок). Первый раз – северным полюсом, второй раз – южным полюсом. При этом

- 1. в обоих опытах кольцо отталкивается от магнита
- 2. в обоих опытах кольцо притягивается к магниту
- 3. в первом опыте кольцо отталкивается от магнита, во втором – кольцо притягивается к магниту
- 4. в первом опыте кольцо притягивается к магниту, во втором – кольцо отталкивается от магнита

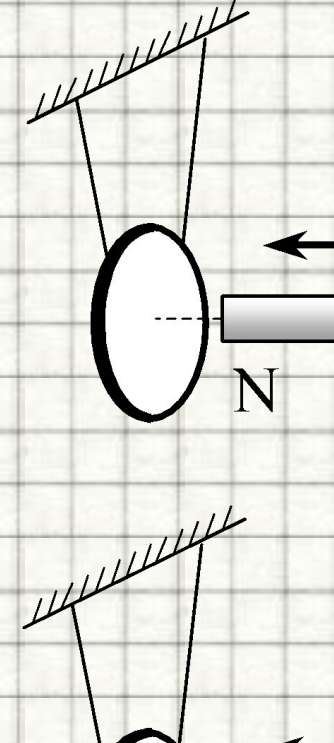

 $\mathbf C$ 

N

### **(ЕГЭ 2003 г. демо) А28.** Магнит выводят из кольца так, как показано на рисунке. Какой полюс магнита ближе к кольцу?

 $D \square C$ 

- 1. северный
- 2. южный
- 3. отрицательный
- 4. положительный
- 4. в сплошном кольце возникает ЭДС индукции, а в разрезанном нет
- 3. в сплошном кольце возникает индукционный ток, а в разрезанном – нет
- в разрезанном возникает
- потому что 1. сплошное кольцо сделано из стали, а разрезанное – из алюминия 2. в сплошном кольце не возникает вихревое электрическое поле, а
- не разрезанным,
- сплошным кольцом, а
- Ленца. Опыт проводится со
- проверке правила
- демонстрация опыта по

приведена

**А19.** На рисунке

**(ЕГЭ 2006 г., ДЕМО)** 

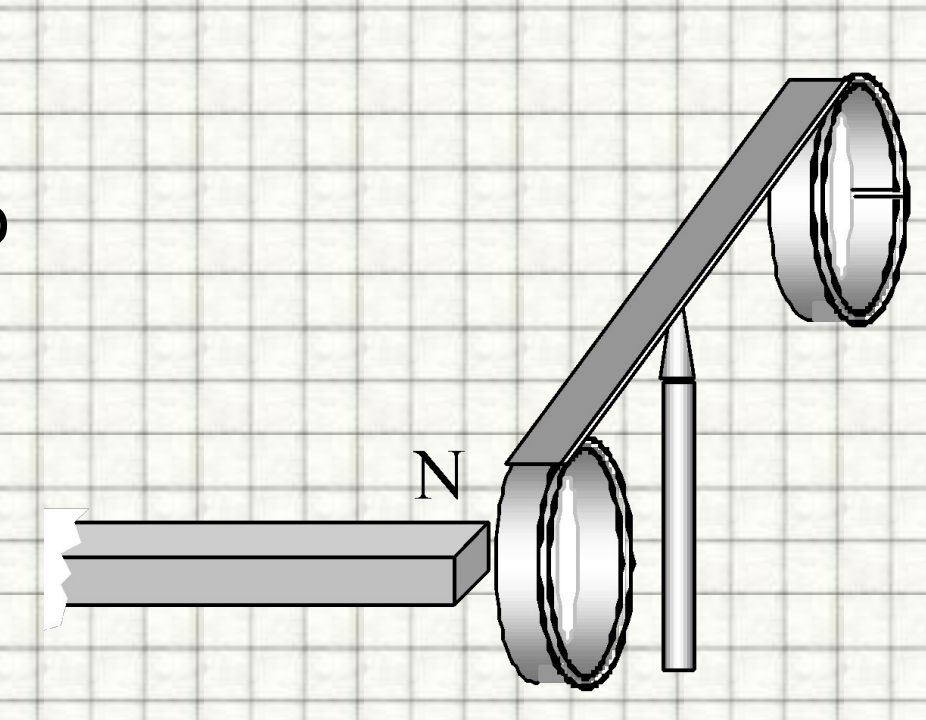

### **(ЕГЭ 2007 г., ДЕМО) А23.** На рисунке показаны два способа вращения рамки в однородном магнитном поле. Ток в рамке

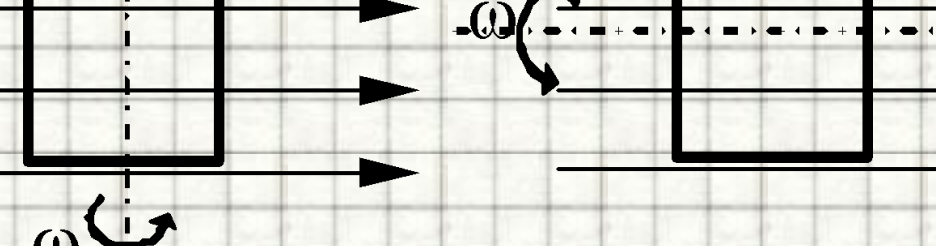

П

- 1. возникает в обоих случаях
- 2. не возникает ни в одном из случаев
- 3. возникает только в первом случае
- 4. возникает только во втором случае

**(ЕГЭ 2010 г., ДЕМО) А15.** На рисунке изображен момент демонстрационного эксперимента по проверке правила Ленца, когда все предметы неподвижны. Южный полюс магнита находится внутри сплошного металлического кольца, но не касается его. Коромысло с металлическими кольцами может свободно вращаться вокруг вертикальной опоры. При выдвижении магнита из кольца оно будет

- 1. оставаться неподвижным 2. двигаться против часовой стрелки
- 3. совершать колебания
- 4. перемещаться вслед за магнитом

### Литература

- 1. Видеоролик анимация "Явление электромагнитной индукции" //[Электронный ресурс]// http://school-collection.edu.ru/catalog/res/0b033b36-cc92-4014-99a2-1994ee047550/view/;
- 2. Видеоролик "Зависимость индукционного тока от скорости изменения магнитного потока"//[Электронный ресурс]// http://school-collection.edu.ru/catalog/res/c2d1d45a-4986-4e09-9292-d232fcc508da/view/;
- 3. Видеоролик "Зависимость индукционного тока от скорости изменения магнитного потока"//[Электронный ресурс]// http://school-collection.edu.ru/catalog/res/c2d1d45a-4986-4e09-9292-d232fcc508da/view/;
- 4. Видеоролик "Явление электромагнитной индукции (опыт Фарадея)" "//[Электронный ресурс]// http://school-collection.edu.ru/catalog/res/94fe49eb-c56a-415d-948d-61c85a9c0603/view/;
- 5. Видеоролик "Явление электромагнитной индукции"//[Электронный ресурс]// http://school-collection.edu.ru/catalog/res/5aaccdbe-aa79-47f0-b8c9-06b5c6bce601/view/;
- 6. Зорин, Н.И. ГИА 2010. Физика. Тренировочные задания: 9 класс / Н.И. Зорин. М.: Эксмо, 2010. 112 с. (Государственная (итоговая) аттестация (в новой форме).
- 7. Кабардин, О.Ф. Физика. 9 кл.: сборник тестовых заданий для подготовки к итоговой аттестации за курс основной школы / О.Ф. Кабардин. – М.: Дрофа, 2008. – 219 с;
- 8. Майкл Фарадей. Выдающиеся физики //[Электронный ресурс]// http://www.physics.ru/courses/op25part2/content/scientist/faraday.html;
- 9. Основные понятия кинематики //[Электронный ресурс]// http://files.school-collection.edu.ru/dlrstore/f3591263-ecae-d464-caf0-9105f5d9cda5/00119626139675510.htm
- 10. Перышкин, А. В., Физика. 7 класс. Учебник для общеобразовательных школ / А. В. Перышкин. М.: Дрофа, 2009.  $-198c$
- 11. Перышкин, А. В., Физика. 8 класс. Учебник для общеобразовательных школ / А. В. Перышкин. М.: Дрофа, 2009. – 196 с.
- 12. Федеральный институт педагогических измерений. Контрольные измерительные материалы (КИМ) Физика ГИА-9 2010 г. / /[Электронный ресурс]// http://fipi.ru/view/sections/214/docs/;
- 13. Федеральный институт педагогических измерений. Контрольные измерительные материалы (КИМ) Физика ЕГЭ 2001-2010//[Электронный ресурс]// http://fipi.ru/view/sections/92/docs/;
- **14. Электромагнитная индукция. Опыты Фарадея** //[Электронный ресурс]// http://class-fizika.narod.ru/9\_33.htm.